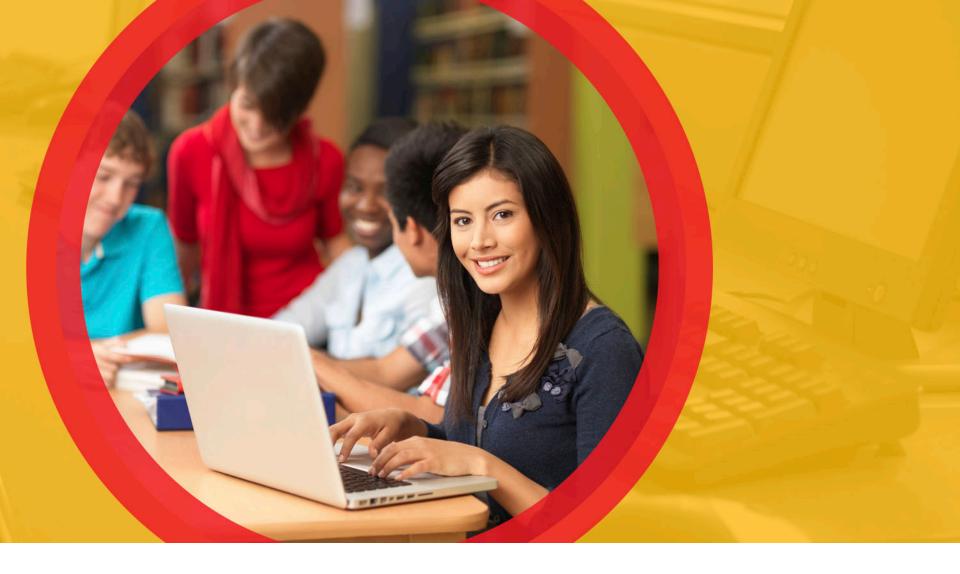

### K-3 Literacy & TGRG in the SDC

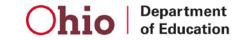

### Secure Data Center: K-3 Literacy & TGRG

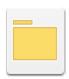

#### **Local Report Card**

Owner: Administrator

Modified:

6/21/18 11:29:54 AM

Documents depicting preliminary Ohio Report Card results, based on the most current EMIS data.

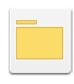

#### Reports for Analysis

Owner: Administrator

Modified:

6/21/18 10:02:04 AM

This folder contains reports for research and analysis. They are generally grids of data that can be manipulated, including sorting, rearranging rows and columns, and drill-down operations.

### SDC: K-3 Literacy & TGRG

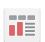

District Gap Closing

Modified:

Owner: Administrator 6/28/18 8:39:50 AM

A district's Gap Closing/Annual Measurable Objectives (AMO) calculations for determining the Ohio Report Card letter grades, based on the

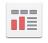

District Achievement

Owner: Administrator Modified:

6/5/18 12:22:05 PM

A district's results on the Achievement component, which includes the state test indicators and Performance Index.

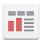

#### District Graduation Rates

Owner: Administrator Modified:

A district's graduation rate calculations for determining the Ohio Report Card letter grades, based on the current EMIS data.

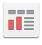

#### District Gifted

Owner: Administrator Modified:

6/7/18 3:33:20 PM

A district's data about Gifted Students.

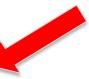

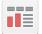

#### District Prepared for Success

Owner: Administrator Modified:

5/31/18 12:28:16 PM

A district's Prepared for Success data as it will appear on the Report Card.

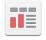

#### District K-3 Literacy

Owner: Administrator

Modified:

4/19/18 10:53:24 AM

A district's K-3 Literacy data for determining the Ohio Report Card letter grades.

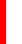

#### District Third Grade Reading Guarantee

Owner: Administrator

Modified:

6/1/18 9:03:03 AM

A district's Third Grade Reading Guarantee report.

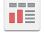

#### Owner: Administrator

School Achievement

Modified:

A school's results on the Achievement component, which includes the state test indicators and Performance Index.

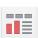

#### School Gap Closing

Owner: Administrator Modified:

6/28/18 8:50:23 AM

A school's Gap Closing/Annual Measurable Objectives (AMO) calculations for determining the Ohio Report Card letter grades, based on the

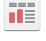

#### A school's data about Gifted Students.

School Gifted Owner: Administrator 6/7/18 3:33:20 PM

Modified:

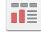

#### School Graduation Rates

Owner: Administrator

Modified:

3/14/18 9:30:26 AM

A school's graduation rate calculations for determining the Ohio Report Card letter grades, based on the current EMIS data.

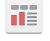

#### School K-3 Literacy

Owner: Administrator Modified:

4/19/18 10:53:39 AM

A district's K-3 Literacy data for determining the Ohio Report Card letter grades.

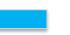

#### School Third Grade Reading Guarantee

Owner: Administrator

6/1/18 9:02:37 AM

A school's Third Grade Reading Guarantee report.

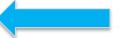

#### School Prepared for Success

Owner: Administrator Modified: 5/31/18 12:29:32 PM

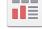

A school's Prepared for Success data as it will appear on the Report Card.

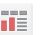

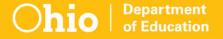

Local Report Card Folder

#### **DISTRICT K-3 LITERACY**

### **District K-3 Literacy**

### 2018 K-3 Literacy Data for XX Local School District

IRN: XXXXXX

| Not On-Track at<br>Point A                                     |   | Improving to On-Track<br>at Point B |                                                             |   |  |
|----------------------------------------------------------------|---|-------------------------------------|-------------------------------------------------------------|---|--|
| Kindergarten Reading<br>Diagnostic, School<br>Year 2016 - 2017 | 9 | to                                  | 1st Grade Reading<br>Diagnostic, School<br>Year 2017 - 2018 | 9 |  |
| 1st Grade Reading<br>Diagnostic, School<br>Year 2016 - 2017    | 0 | to                                  | 2nd Grade Reading<br>Diagnostic, School<br>Year 2017 - 2018 | 0 |  |
| 2nd Grade Reading<br>Diagnostic, School<br>Year 2016 - 2017    | 0 | to                                  | 3rd Grade Reading<br>Diagnostic, School<br>Year 2017 - 2018 | 0 |  |
| 3rd Grade Reading<br>Diagnostic, School<br>Year 2017 - 2018    | 6 | to                                  | 3rd Grade Reading<br>OST, School Year<br>2017 - 2018        | 3 |  |
| Deduction for 3rd grade<br>not on a Reading In                 | 1 |                                     |                                                             |   |  |
| Totals 15                                                      |   |                                     |                                                             |   |  |

Analyze...

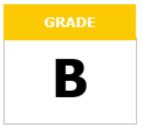

K-3 Literacy

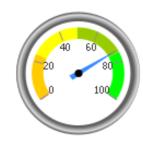

73.3%

A = 74.7 - 100.0% B = 49.3 - 74.6% C = 23.9 - 49.2% D = -1.5 - 23.8% E = <= -1.6%

### K-3 Literacy

#### Students On-Track in Reading Diagnostic

This chart shows the overall percentage of students that were on-track/not-on-track for each grade level reading diagnostic in 2017-2018.

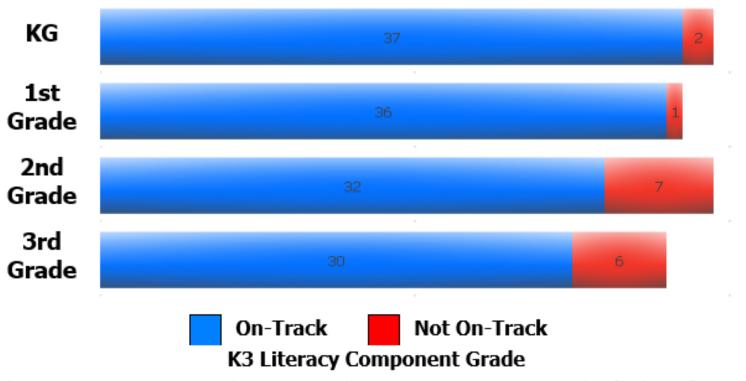

The K-3 Literacy measure contributes 100% to the K-3 Literacy Component Grade. If a district has no K-3 Literacy measure grade, then there is no K-3 Literacy component grade.

### **District K-3 Literacy**

| Not On-Track at<br>Point A                                     |      |                                                             | Improving to On-Track<br>at Point B                         |   |  |  |  |
|----------------------------------------------------------------|------|-------------------------------------------------------------|-------------------------------------------------------------|---|--|--|--|
| Kindergarten Reading<br>Diagnostic, School<br>Year 2016 - 2017 | 9    | to                                                          | 1st Grade Reading<br>Diagnostic, School<br>Year 2017 - 2018 | 9 |  |  |  |
| 1st Grade Reading<br>Diagnostic, School<br>Year 2016 - 2017    | 0 to | 2nd Grade Reading<br>Diagnostic, School<br>Year 2017 - 2018 | 0                                                           |   |  |  |  |
| 2nd Grade Reading<br>Diagnostic, School<br>Year 2016 - 2017    | 0    | to                                                          | 3rd Grade Reading<br>Diagnostic, School<br>Year 2017 - 2018 | 0 |  |  |  |
| 3rd Grade Reading<br>Diagnostic, School<br>Year 2017 - 2018    | 6    | to                                                          | 3rd Grade Reading<br>OST, School Year<br>2017 - 2018        | 3 |  |  |  |

These rows show how many students who started off track on the fall reading diagnostic moved to on track in the following year (or by the spring of the 3<sup>rd</sup> grade year)

Deduction for 3rd graders who did not pass OST and were not on a Reading Improvement and Monitoring Plan 1

Totals 15

11

Analyze...

Students deducted from numerator

### **District K-3 Literacy - Analyze**

Click on District Name or District IRN to drill down to school-level information Click on grade bands to drill down to student-level information

| LEA_<br>; <sup>†</sup> + E × |              | K3 Cohort △                           | School Year △   | <u>2017-2018 School Year</u>        |                              |                         |  |  |  |
|------------------------------|--------------|---------------------------------------|-----------------|-------------------------------------|------------------------------|-------------------------|--|--|--|
|                              |              | ; <b>7 ← ₽ ×</b>                      | Metrics<br>₩↑₽× | K-3 Point A Not On Track Count ▽  X | K-3 Point B On-Track Count ▽ | K-3 RIMP Count ▽<br>+ 🗶 |  |  |  |
|                              | 1st 0<br>2nd | Kindergarten to 1s                    | st Grade        | 9                                   | 9                            | 0                       |  |  |  |
| District Name                |              | 1st Grade to 2nd Grade                |                 | 0                                   | 0                            | 0                       |  |  |  |
| <u>District Name</u>         |              | 2nd Grade to 3rd Grade                |                 | 0                                   | 0                            | 0                       |  |  |  |
|                              |              | 3rd Grade Diagnostic to 3rd Grade OAA |                 | 6                                   | 3                            | 1                       |  |  |  |

**Right** click on "District Name" generates a pop-up box that allows additional actions.

### **District K-3 Literacy - Analyze**

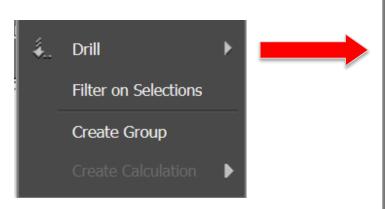

District Priority District Type Disabled Flag Economic Disadvantage Flag Gender Gifted Grade Level Homeless Flag Limited English Proficiency Flag Organization Race Student Identifier More options...

Drill "Up" to District- or Schoollevel information

Drill "Down" to Student-level information

### **District K-3 Literacy - Analyze**

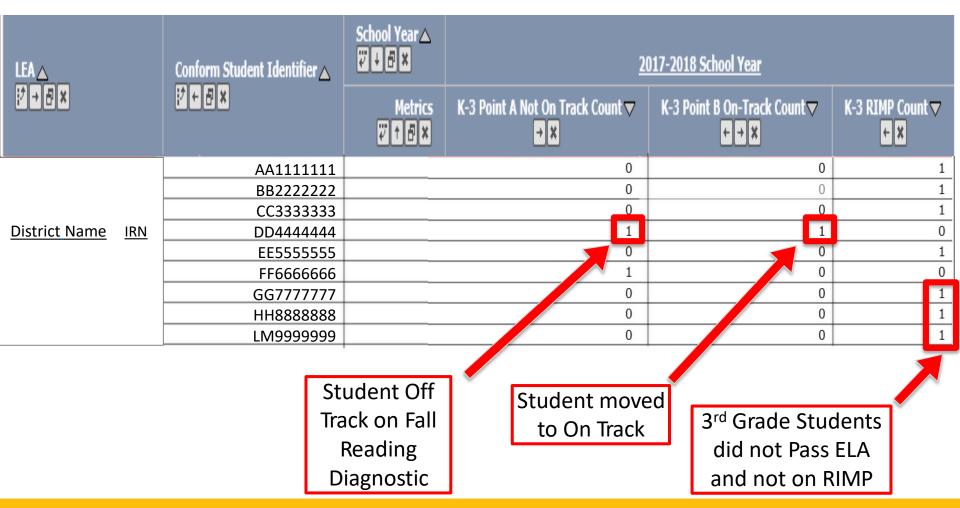

Local Report Card Folder

# DISTRICT THIRD GRADE READING GUARANTEE

# District Third Grade Reading Character Control Control Contro

**Examine these students** closely

#### Students Subject to Meeting the Third Grade Reading Guarantee Threshold

|                                                              | Student # | Student %      |
|--------------------------------------------------------------|-----------|----------------|
| Met the TGRG Promotion Threshold                             | 1,323     | 90.7%          |
| Met Minimum Threshold on Fall/Spring Test                    | 999       | 68.5%          |
| Met Comparable Bar on Alternative Test                       | 324       | 22.2%          |
| Did Not Meet the TGRG Promotion Threshold                    | 136       | 9.3%           |
| Retained by district, still enrolled in district in the fall | 131       | 9.0%           |
| Retained by district. no longer enrolled in district         | 1         | 0.1%           |
| Inconsistent Retention/Assessment Data Reported              | 4         | 0.3%           |
| Total                                                        | 1,459     | 100.0%         |
|                                                              |           | <u>Analyze</u> |

Percentages are based on the students subject to meeting the Third Grade Reading Guarantee threshold. The Total % for "Met the TGRG Promotion Threshold" is what will be reported on the Report Card.

### **District TGRG Report - Analyze**

Total student numbers are based on all 3<sup>rd</sup> graders in the district and do not take into account FAY

Modified FAY numbers are those that will appear on the Report Card

| District | TGRG Promotion                         | TGRG Category ▲                                 | School Year ▲  ################################### |           |                            |           | 2015-2016 School Year         |                                              |                               |
|----------|----------------------------------------|-------------------------------------------------|----------------------------------------------------|-----------|----------------------------|-----------|-------------------------------|----------------------------------------------|-------------------------------|
| ;        |                                        |                                                 | Metrics                                            | Student # | Total Student<br>#▼<br>←→× | Student % | Student # -<br>Modified FAY ▼ | Total Student # -<br>Modified FAY ▼<br>← → × | Student % -<br>Modified FAY ▼ |
| Distric  | District Name 000000                   |                                                 |                                                    | 1,534     | 1,534                      | 100.0%    | 1,459                         | 1,459                                        | 100.0%                        |
|          | ■ Met the TGRG Promotion Threshold     |                                                 |                                                    | 1,373     | 1,534                      | 89.5%     | 1,323                         | 1,459                                        | 90.7%                         |
|          |                                        | Met Minimum Thresho<br>Test                     | old on Fall/Spring                                 | 1,032     | 1,534                      | 67.3%     | 999                           | 1,459                                        | 68.5%                         |
|          | Met Comparable Bar on Alternative Test |                                                 |                                                    | 341       | 1,534                      | 22.2%     | 324                           | 1,459                                        | 22.2%                         |
|          | ■ Did Not Meet the TG                  | GRG Promotion Threshol                          | d                                                  | 161       | 1,534                      | 10.5%     | 136                           | 1,459                                        | 9.3%                          |
|          |                                        | Retained by district, s<br>district in the fall | till enrolled in                                   | 148       | 1,534                      | 9.6%      | 131                           | 1,459                                        | 9.0%                          |
|          |                                        | Retained by district, r<br>in district          | o longer enrolled                                  | 1         | 1,534                      | 0.1%      | 1                             | 1,459                                        | 0.1%                          |
|          |                                        | Inconsistent Retention<br>Reported              | n/Assessment Data                                  | 12        | 1,534                      | 0.8%      | 4                             | 1,459                                        | 0.3%                          |

# District Third Grade Reading Examine these students Guarantee Closely

Students Excluded from the Third Grade Reading Guarantee Calculation

|                                                               | Student # | Student % |
|---------------------------------------------------------------|-----------|-----------|
| Exempt from TGRG Promotion Threshold                          | 34        | 2.2%      |
| Not Retained, ELL Exemption                                   | 3         | 0.2%      |
| Not Retained, IEP Exemption                                   | 14        | 0.9%      |
| Not Retained, Prior Retention Exemption                       | 15        | 1.0%      |
| Not Retained, Significant Cognitive Disabilities<br>Exemption | 2         | 0.1%      |
| Took Alternate Test                                           | 28        | 1.8%      |
| Took Alternate Test                                           | 28        | 1.8%      |
| Data not available to determine TGRG status                   | 0         | 0.0%      |
| Data not available to determine TGRG status                   | 0         | 0.0%      |
|                                                               |           | Analyze   |

Percentages are based on all students for whom Third Grade Reading Guarantee data is available.

Both of these tables count students based on the Third Grade Reading Guarantee's modified Full Academic Year rules.

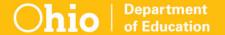

### **District TGRG Report - Analyze**

Total student numbers are based on all 3<sup>rd</sup> graders in the district and do not take into account FAY

Modified FAY numbers are those that will appear on the Report Card

| District | Category A                                                    | TGRG Category ▲                            | School Year ▲     |           |                              |           | 2015-2016 School Year         |                                              |                                      |  |
|----------|---------------------------------------------------------------|--------------------------------------------|-------------------|-----------|------------------------------|-----------|-------------------------------|----------------------------------------------|--------------------------------------|--|
|          |                                                               |                                            | Metrics<br>↑    × | Student # | Total Student<br>#▼<br>+ → × | Student % | Student # -<br>Modified FAY ▼ | Total Student # -<br>Modified FAY ▼<br>+ → × | Student % -<br>Modified FAY ▼<br>+ × |  |
| Distric  | t Name 000000                                                 |                                            |                   |           |                              |           |                               |                                              |                                      |  |
|          | Exempt from TGRG                                              | Promotion Threshold                        |                   | 59        | 1,625                        | 3.6%      | 34                            | 1,521                                        | 2.2%                                 |  |
|          | Not Retained, ELL Exemption                                   |                                            | 22                | 1,625     | 1.4%                         | 3         | 1,521                         | 0.2%                                         |                                      |  |
|          |                                                               | Not Retained, IEP Exemption                |                   | 17        | 1,625                        | 1.0%      | 14                            | 1,521                                        | 0.9%                                 |  |
|          |                                                               | Not Retained, Prior Retention<br>Exemption |                   | 17        | 1,625                        | 1.0%      | 15                            | 1,521                                        | 1.0%                                 |  |
|          | Not Retained, Significant Cognitive<br>Disabilities Exemption |                                            | 3                 | 1,625     | 0.2%                         | 2         | 1,521                         | 0.1%                                         |                                      |  |
|          | ■ Took Alternate Test                                         |                                            | 31                | 1,625     | 1.9%                         | 28        | 1,521                         | 1.8%                                         |                                      |  |
|          |                                                               | Took Alternate Test                        |                   | 31        | 1,625                        | 1.9%      | 28                            | 1,521                                        | 1.8%                                 |  |
|          | Data not available to determine TGRG status                   |                                            | 1                 | 1.625     | 0.1%                         | 0         | 1.521                         | 0.0%                                         |                                      |  |
|          |                                                               | Data not available to<br>status            | determine TGRG    | 1         | 1,625                        | 0.1%      |                               | 1,521                                        | 0.0%                                 |  |

## ACCESSING & USING THE SECURE DATA CENTER

### **SDC Access Requirements**

#### You must have a SAFE account

- Register through SAFE sign-in screen
- From ODE main webpage

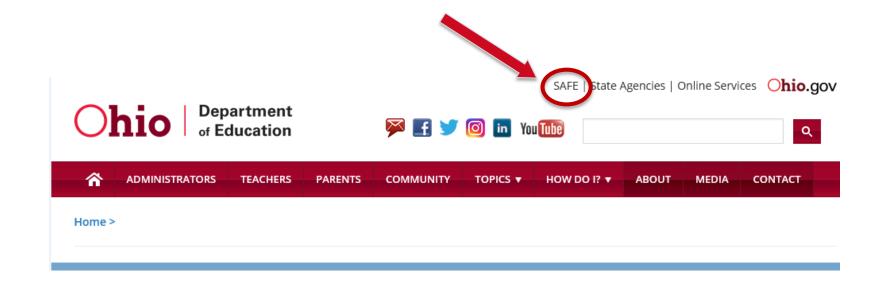

### **SDC Access Requirements**

- Log in to your Safe Account to view the list of Web Systems you can access
- Make sure the SDC is listed

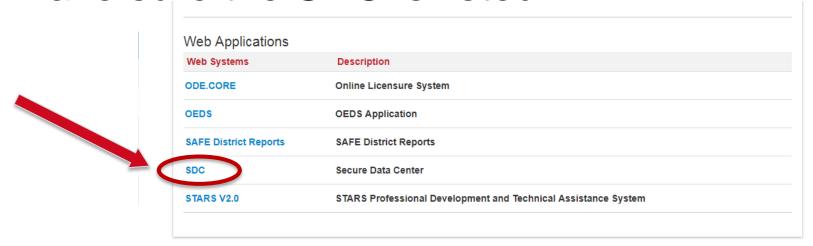

If the SDC link is missing, contact your district/school OEDS Administrator

### **SDC Access Requirements**

You must have an appropriate role in OEDS to access the SDC

- SDC Standard Level Access
  - Permits access to data at student subgroup level
- SDC Student Level Access
  - Permits access to individual student level data, including the SSID

### Using the SDC

- Not as intimidating as it seems at first
- ▶ May take trial and error
- ▶ Don't worry, you can't "break it"
- Play around in it to increase your comfort level

#### **Documentation & Resources**

- Provides links to
  - > SDC User's Guide
  - SDC Quick Reference Guide
- Not updated in a while, but 80% of the information in these documents is still relevant
- ▶ Helpful as you learn how to use the SDC

### **Questions?**

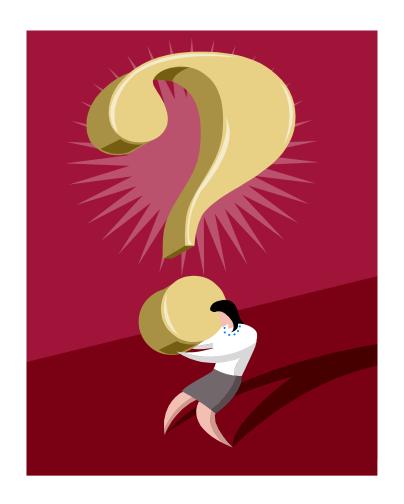

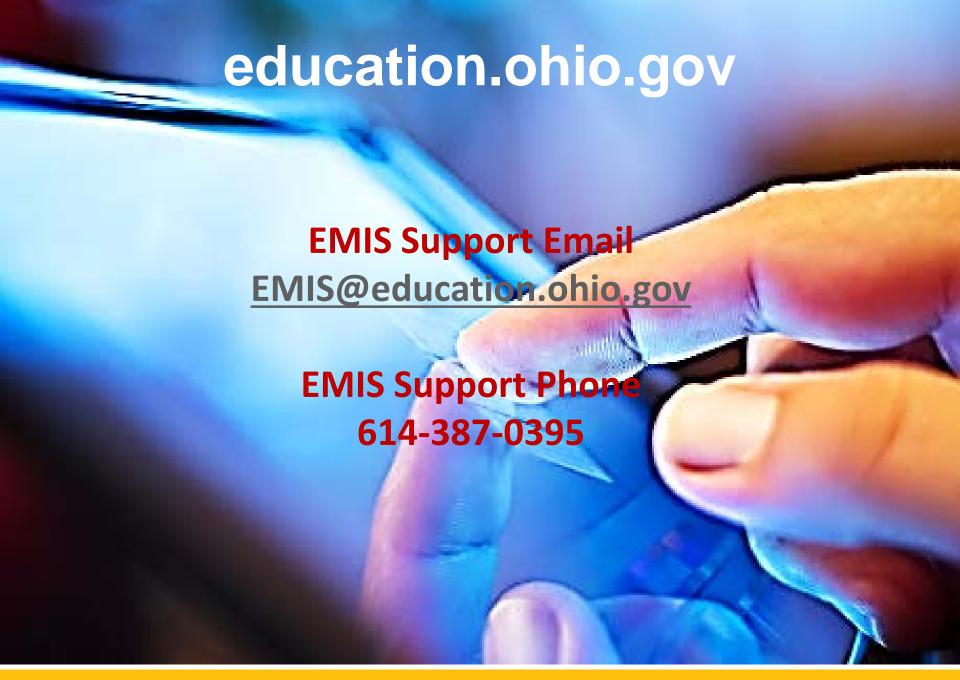

#### **Social Media**

facebook

Ohio Families and Education Ohio Teachers' Homeroom

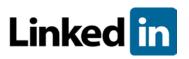

ohio-department-of-education

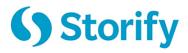

storify.com/ohioEdDept

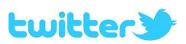

@OHEducation

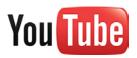

OhioEdDept